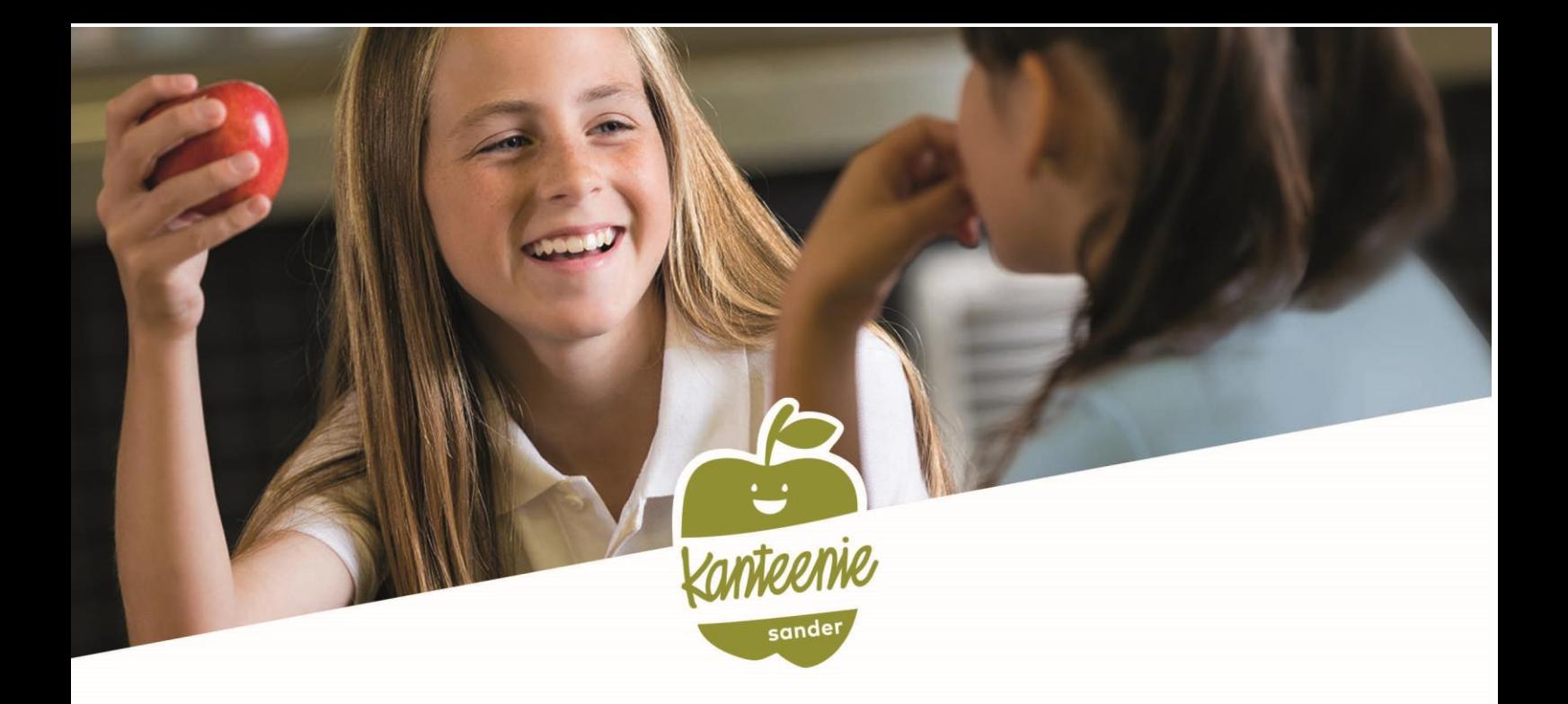

## **SCHULESSEN BESTELLEN**

Online-Registrierung für die Mittagsverpflegung

## an der Lerchenrainschule in Stuttgart

[https://sander.clients.pca.de](https://sander.clients.pca.de/)

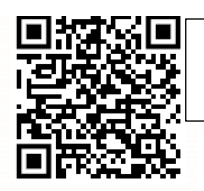

**Bitte verwenden Sie für die Registrierung folgende Einrichtungs-Nr.:**

## **701C02**

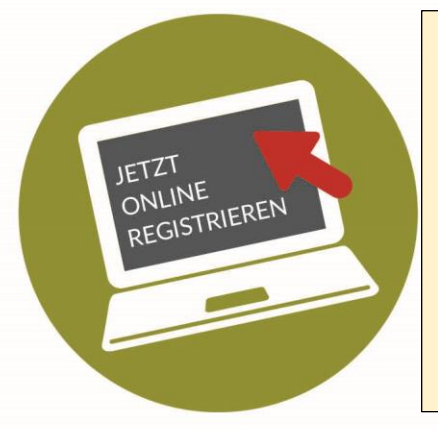

*Wie funktioniert´s?*

Eine Video-Anleitung zur Anmeldung finden Sie unter folgendem Link:

<http://it-sandergruppe.de/Videoanleitung%20PCA%202.mp4>

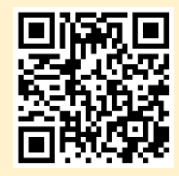